## Datenblatt

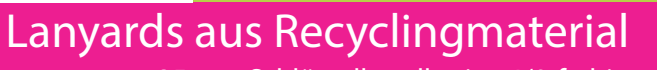

25 mm Schlüsselbandbreite, 4/0-farbig

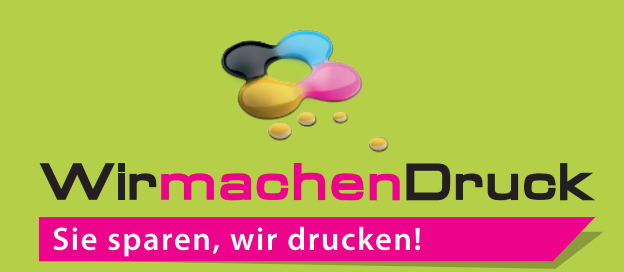

und verhindert unerwünschten Anschnitt Ihrer Texte und Informationen während

der Produktion.

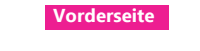

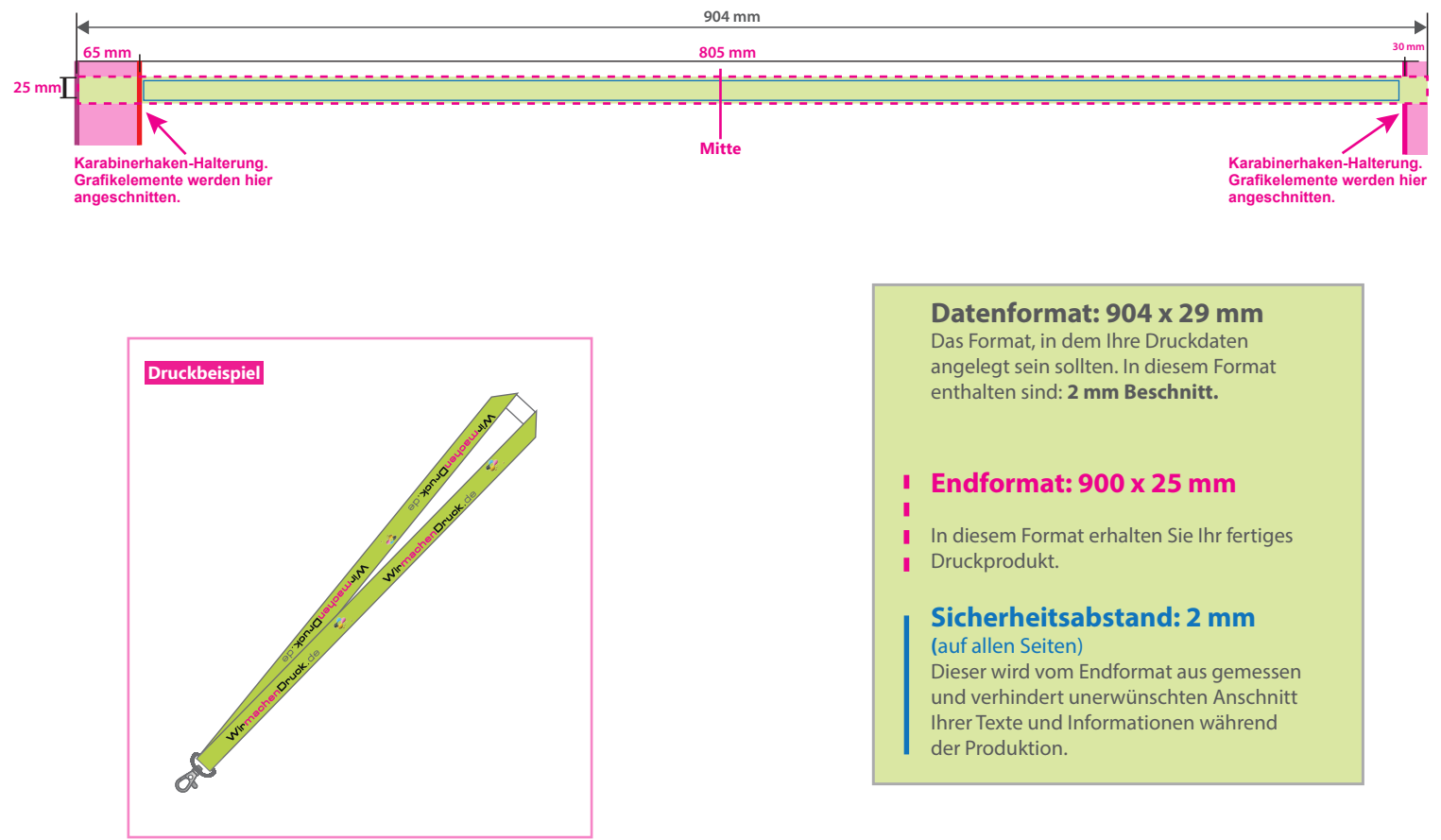

## 5 Tipps zur fehlerfreien Gestaltung Ihrer Druckdaten

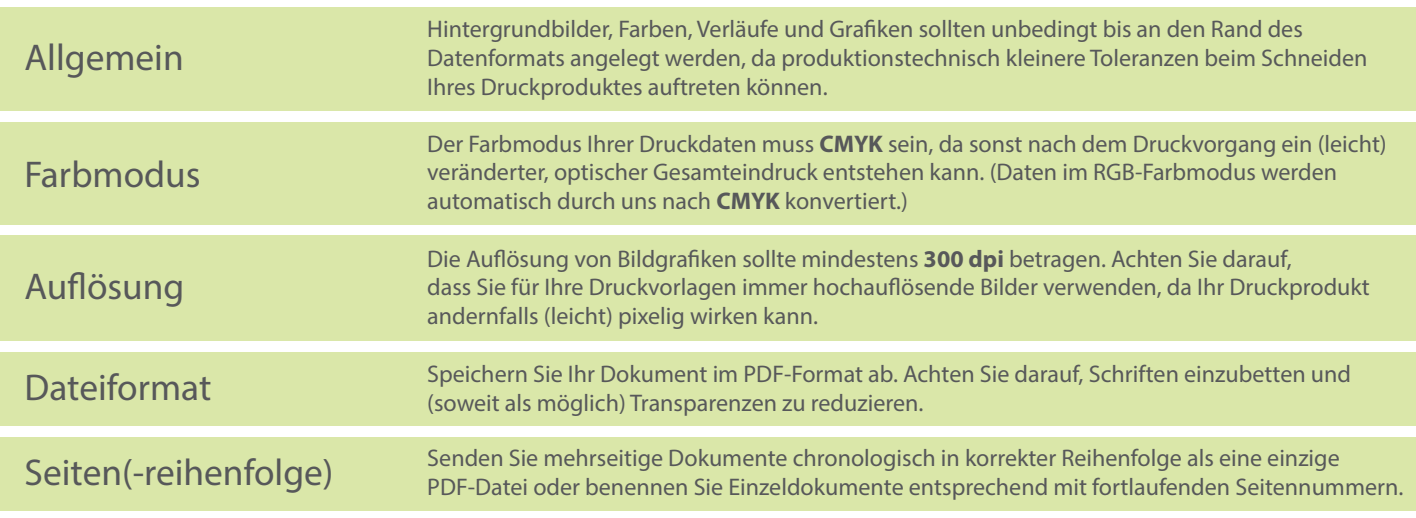